Кому: Обществу с ограниченной ответственностью

(наименование застройщика (фамилия, имя, отчество - для Специализированному застройщику «Строительная фирма «Сормово»

граждан, полное наименование организации - для юридических 603003, Нижегородская обл., г. Нижний Новгород

лиц), его почтовый индекс и адрес,

ул. Дмитрия Павлова, д.10, помещение П1 адрес электронной почты

### **РАЗРЕШЕНИЕ** на строительство

#### Дата 03.11.2021

### № 52-RU523030002005001-06/07/680-2021

#### Министерство строительства Нижегородской области

(наименование уполномоченного федерального органа исполнительной власти или органа исполнительной власти субъекта Российской Федерации, или

органа местного самоуправления, осуществляющих выдачу разрешения на строительство. Государственная корпорация по атомной энергии "Росатом")

в соответствии со статьей 51 Градостроительного кодекса Российской Федерации разрешает:

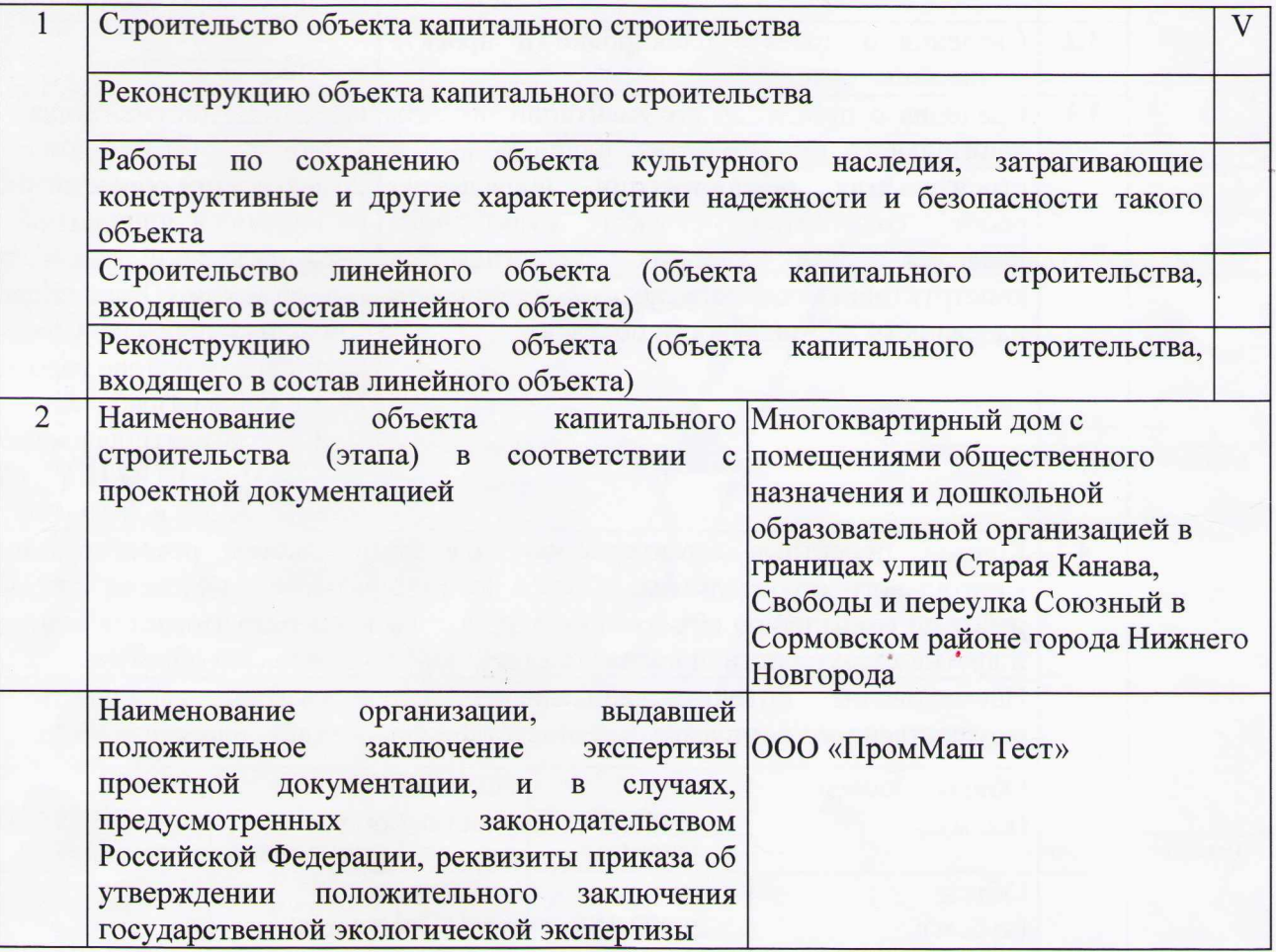

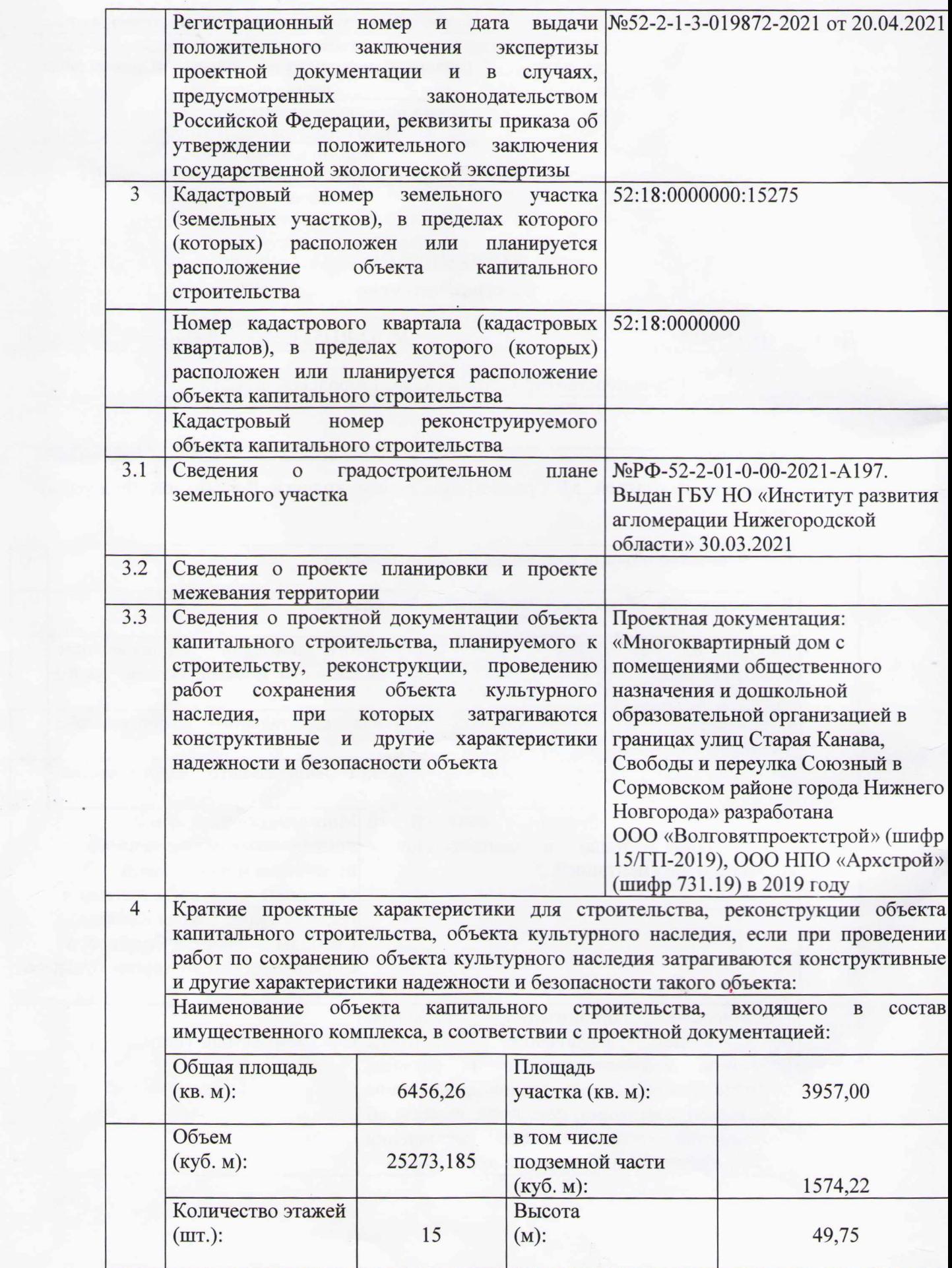

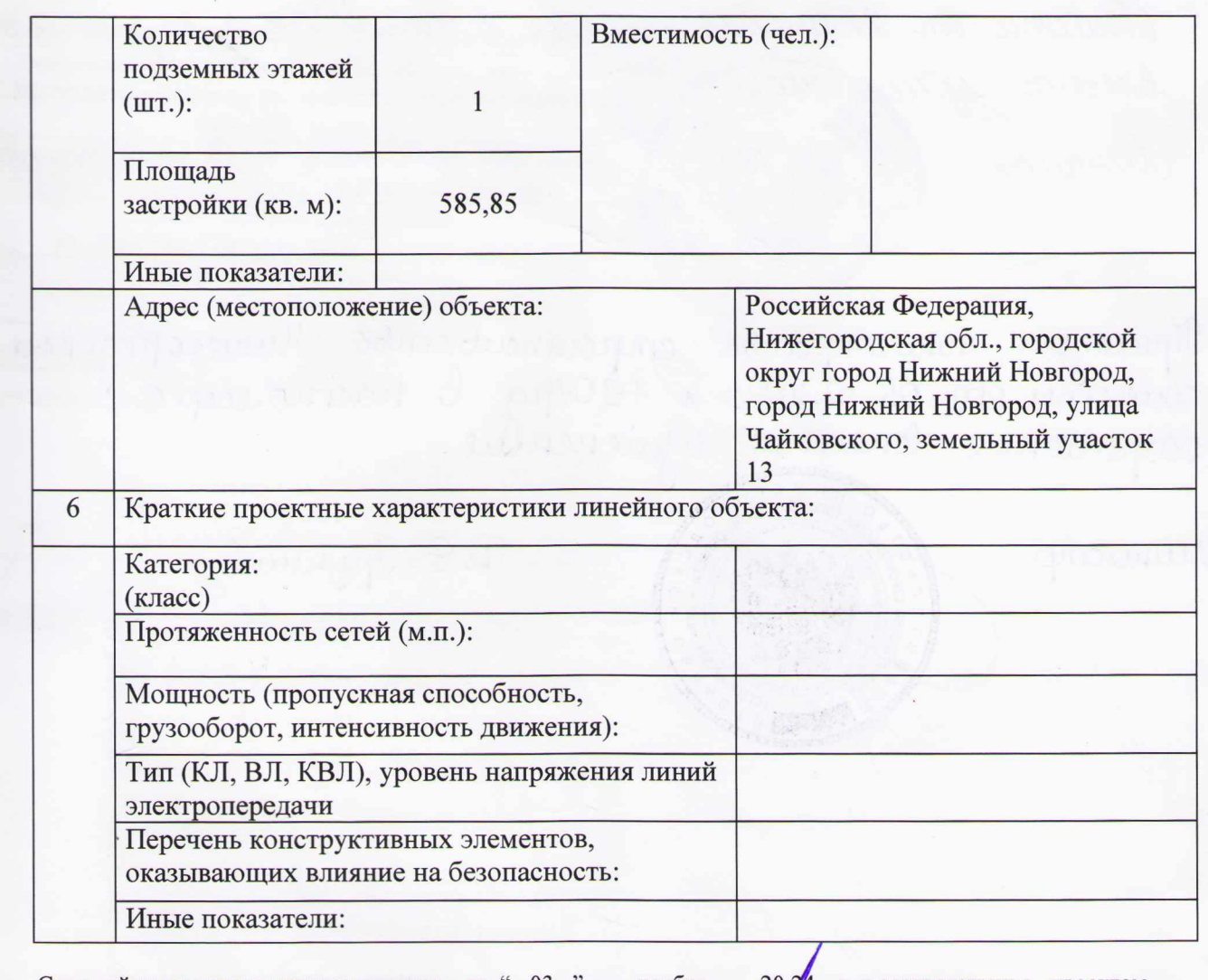

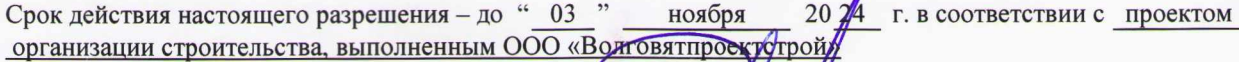

Министр (должность уполномоченного толинсь) выдачу разрешения на строительство)  $\frac{1}{2}$  03 " ноября 20 21  $M.\Pi.$ 

А.В.Молев (расшифровка подписи)

Действие настоящего разрешения<br>продлено до "\_\_\_\_\_\_"  $20$   $r.$ 

20 г.

(должность уполномоченного лица органа, осуществляющего выдачу разрешения на строительство) (подпись)

(расшифровка подписи)

 $M.\Pi.$ 

 $\overline{\mathfrak{c}}\mathfrak{c}$ 

 $, , ,$ 

 $\overline{21}$ 

Shumajoli humusanhembe empainusembe Humeropopuet Stracmu an 2x10 x023 N165/fg & racmoeusee pappereeure D. E. Hymner& Muicazau unu monoponisa conformant crite Hurucapogcias pospauence biracente espuenentes. Kueceur usuestek Municap

 $\hat{\tau}$ прошито и пронумеровано<br> $\frac{2}{36a}$  лист лист 9 Министр строительства<br>Нижегороду области А.В.Молев D.E. Juyunne  $\circ$ åg  $\circ$ ø W T E N P Municip

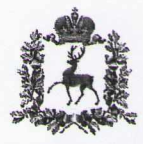

## **Министерство** строительства Нижегородской области

# ПРИКАЗ

27.10.2023

 $\Gamma$ 

 $165/p$ д

 $N<sub>2</sub>$ 

г. Нижний Новгород

### О внесении изменений в разрешение на строительство № 52-RU523030002005001-06/07/680-2021

На основании уведомления Общества с ограниченной ответственностью специализированного застройщика «Строительная фирма «Сормово» вх. от 23.10.2023 № 497920/23

приказываю:

Внести изменения в разрешение на строительство от 03.11.2021 № 52-RU523030002005001-06/07/680-2021 объекта капитального строительства «Многоквартирный дом с помещениями общественного назначения  $\mathbf{M}$ дошкольной образовательной организацией в границах улиц Старая Канава, Свободы и переулка Союзный в Сормовском районе города Нижнего Новгорода»:

1. Строку «Кадастровый номер земельного участка (земельных участков), в пределах которого (которых) расположен или планируется расположение объекта капитального строительства» раздела 3 изложить в редакции: «52:18:0000000:29642».

2. Строку «Площадь участка (кв. м)» раздела 4 «Краткие проектные характеристики для строительства, реконструкции объекта капитального строительства, объекта культурного наследия, если при проведении работ по сохранению объекта культурного наследия затрагиваются конструктивные и другие характеристики надежности и безопасности такого объекта» изложить в редакции: «Площадь участка (кв. м): 3946».

3. Строку «Сведения о градостроительном плане земельного участка» раздела 3 изложить в редакции:

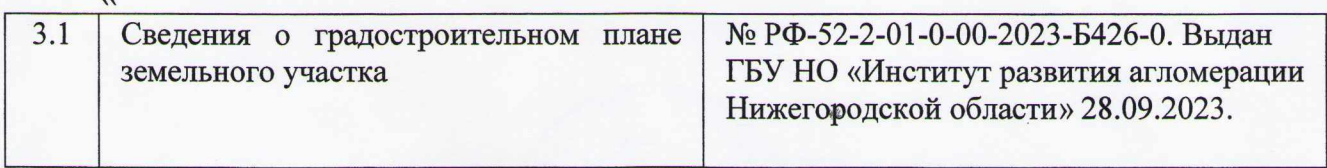

4. Раздел 5 «Адрес (местоположение) объекта» изложить в редакции:

 $\overline{\mathbf{K}}$ 

5. Адрес (местоположение) объекта: Российская Федерация, Нижегородская ретва

 $\overline{2}$ область, городской округ город Нижний<br>Новгород, ул. Чайковского ». Министр Д.Е.Груничев  $\overline{C}$  $K_{\Omega}$ **BEPHO** ВЕРНО<br>|С Дрест выдачи разрешительной документации<br>|С дрест выдачи разрешительной документации<br>|С дрести правления информации и иже для<br>документов MHM .<br>зрешительной до**уументации министерства** \* \* | Анжегорозекой областу ctpon  $5000065$ ermes  $\overline{e}$  $20 - 23$ æ

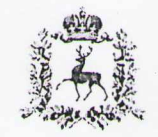

## Министерство строительства Нижегородской области

## ПРИКАЗ

05.12.2023

190/рд  $N<sub>2</sub>$ 

г. Нижний Новгород

## О внесении изменений в разрешение на строительство №52-RU523030002005001-06/07/680-2021

На основании заявления ООО СЗ «Строительная фирма «Сормово» от 04.12.2023 вх. № 579784/23

приказываю:

 $\Gamma$ 

Внести изменения в разрешение на строительство от 03.11.2021 №52-RU523030002005001-06/07/680-2021 объекта капитального строительства «Многоквартирный дом с помещениями общественного назначения  $\overline{M}$ дошкольной образовательной организацией в границах улиц Старая Канава, Свободы и переулка Союзный в Сормовском районе города Нижнего Новгорода»:

1. Строку «Наименование организации, выдавшей положительное заключение экспертизы проектной документации, и в случаях, предусмотренных законодательством Российской Федерации, реквизиты приказа об утверждении положительного заключения государственной экологической экспертизы» раздела 2 изложить в редакции:

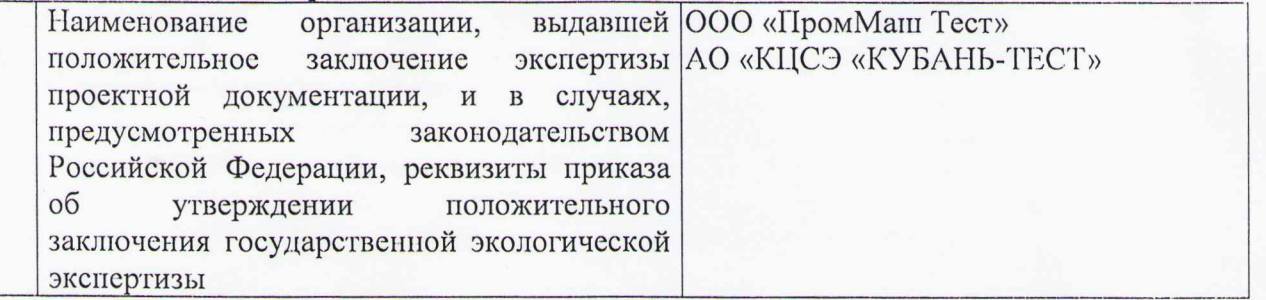

2. Строку «Регистрационный номер и дата выдачи положительного заключения экспертизы проектной документации и в случаях, предусмотренных законодательством Российской Федерации, реквизиты приказа об утверждении положительного заключения государственной экологической экспертизы» раздела 2 изложить в редакции:

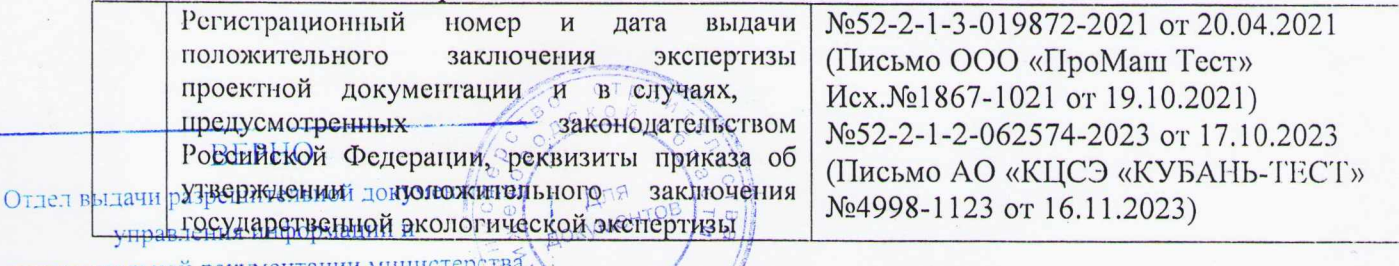

разрешительной документации мин

за Нижегородской области Weburns B.A Weblu 2023 r. OG gakolopie

 $3.$ Подраздел 3.3 «Сведения о проектной документации объекта капитального строительства, планируемого к строительству, реконструкции, проведению работ сохранения объекта культурного наследия, при которых затрагиваются конструктивные и другие характеристики надежности и безопасности объекта» раздела 3 изложить в редакции:

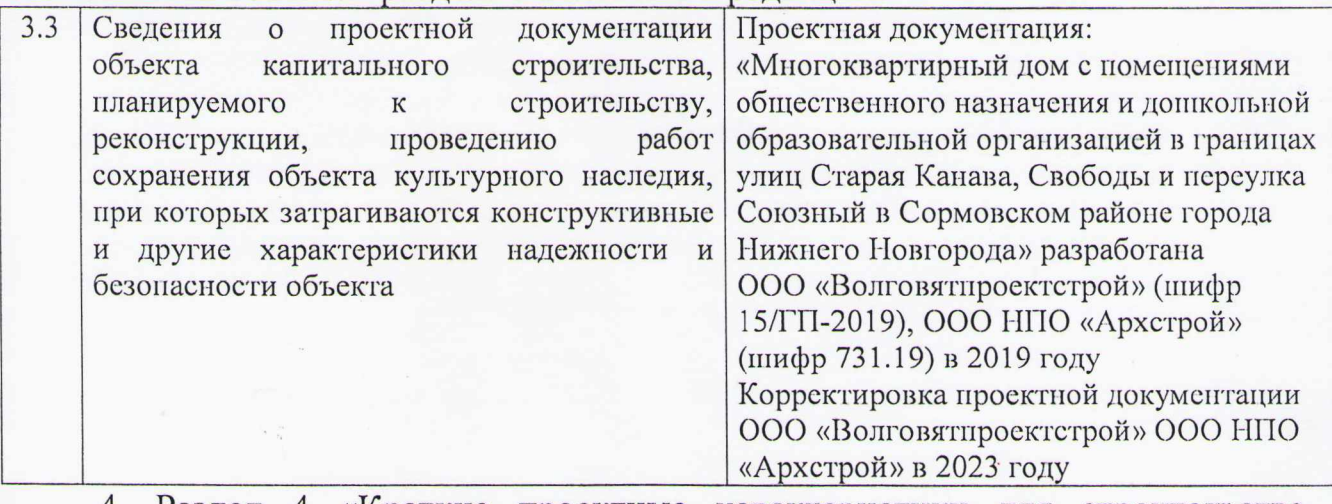

4. Раздел 4 «Краткие проектные характеристики для строительства, реконструкции объекта капитального строительства, объекта культурного наследия, если при проведении работ по сохранению объекта культурного наследия затрагиваются конструктивные и другие характеристики надежности и безопасности такого объекта» изложить в редакции:

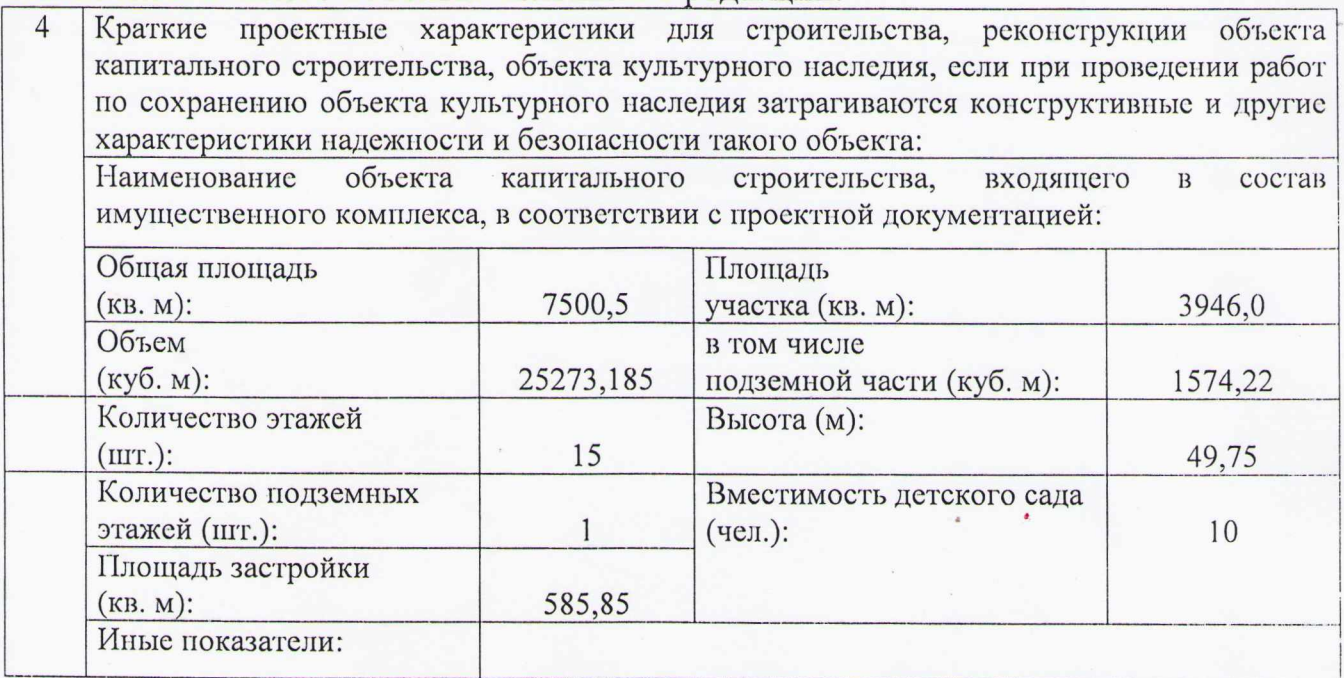

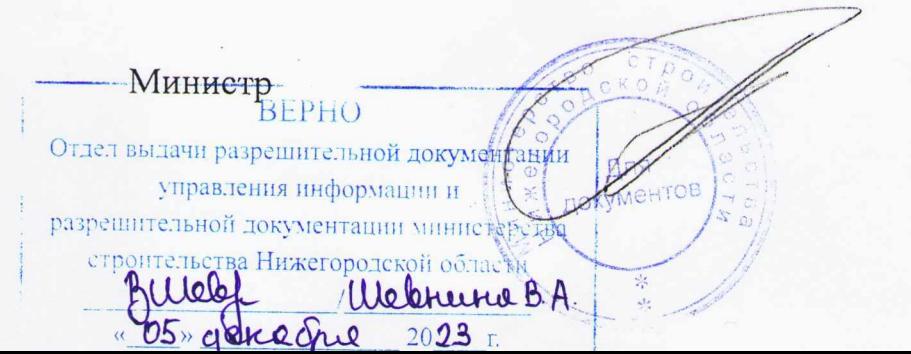

Д.Е.Груничев

 $\overline{2}$